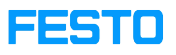

## LX: Übertragung von Daten an anderen Lehrer

## 05/16/2024 21:31:35

## **FAQ Article Print**

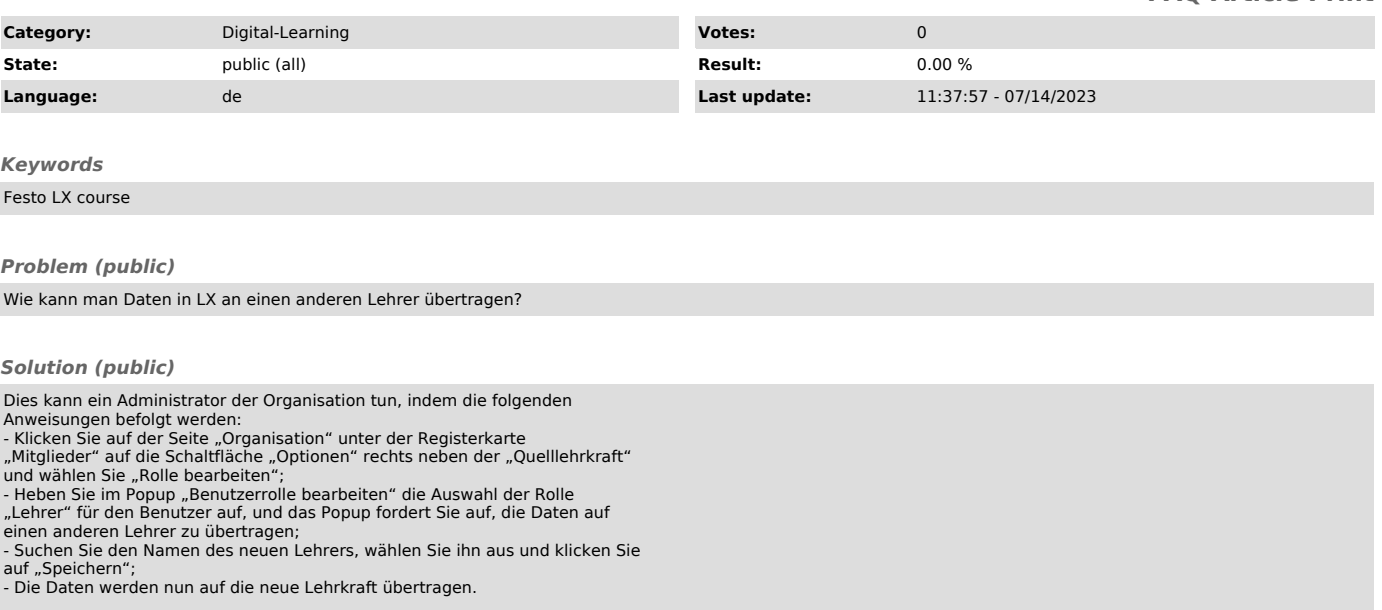